Beszámoló Erasmus szakmai gyakorlatról

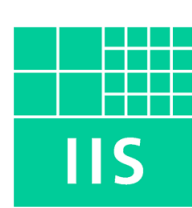

## Fraunhofer Institut Integrierte Schaltungen

Erlangen-Tennenlohe 2007.10.01-2008.02.29. 2007 nyári féléve alatt Erasmus hallgató voltam Erlangenben, majd rákövetkező félévben ugyanebben a városban szakmai gyakorlatot végeztem az MP3 bölcsőjének tekinthető Fraunhoferben IIS (Institut Integrierte Schaltungen)-ben.

A Fraunhofernek 56 intézménye van Németországban, ezenkívül több kontinensen is vannak kutató központjai, és körülbelül 13 000 embert foglalkoztat.

A szakmai gyakorlatos helyemet egyetemi tanári segítséggel a tanulmányi félévem alatt sikerült megszerveznem, így nyár végén már egy "training agreement"-tel utaztam vissza Magyarországra.

A nyári tanulmányi beszámolóm elolvasását javaslom azoknak, akik Erlangenbe szeretnének utazni, először ehhez írok néhány közlekedéssel kapcsolatos módosítást és kiegészítést, majd a szakmai gyakorlattal kapcsolatban néhány részletet.

Utazás:

Vasút: sajnos 2007 decemberében eltörölték a 29 Eurós Budapest-Nürnberg EC járatot. Kis kerülővel ugyan maradt kedvezményes járat a Budapest-München vonalon (ezt nem próbáltam), de erről sajnos Münchenben át kell szállni valamire, ami Nürnbergbe visz. A München-Nürnbeg vonalon drága ICE-k járnak, de akad pár olcsóbb (kb. 30 Eur) RE is, azonban ezek nem túl sűrűn közlekednek. Amennyiben ezzel utazunk, feltétlenül ellenőrizzük a csatlakozási lehetőséget.

Repülő: az Air-Berlin-nek közvetlen Ferihegy2-Nürnbeg járata közlekedik. A nürnbergi reptérről a 33-as buszt javaslom, "Am Wegfeld" megállóban át kell szállni a 30-asra, ami egyenesen bevisz Erlangenbe (http://www.vgn.de). A repülőjegyeket érdemes minél korábban lefoglalni az olcsó ár miatt. Az normál súlykorlátuk 20 kg. Legjobb tudomásom szerint oda-vissza jegyvásárlás esetén ha a két utazás között több mint egy hónap van, akkor 30 kg, de erre érdemes rákérdezni.

Autó: A csomagok miatt ki- és hazaköltözés alkalmával javaslom. Sikerült egy nagyon jó biciklit vennem, amit a kocsi csomagtartójában haza is hoztam.

Helyi közlekedés:

Erlangen a "kerékpár városa", amellyel a közlekedés gyors, sportos, környezetbarát és olcsó! Az enyhe télnek köszönhetően pár nap kivételével minden alkalommal biciklivel mentem a munkahelyre, ami a szállásomtól 2 x 20-25 perces tornát jelentett. Amikor rossz volt az idő, akkor buszoztam, de mivel ennek menetideje hosszabb volt (cikk-cakkozott), ráadásul fizetni is kellett érte ezért csak végső megoldásként használtam.

Vittem itthonról néhány kerékpárjavításhoz szükséges eszközt, de ha valamilyen szerszám hiányzik, a Kaufland parkolója mellett van egy kerékpárszervíz, ahol ingyen lehet a műhelyt használni.

Biciklivásárlás esetén készítsünk egy dokumentumot, amivel igazolni tudjuk, hogy a biciklit kitől és mennyiért vettük.

Az árverés (ahol vettem egy olcsó és jó biciklit) rendszeresen megrendezésre kerül, de csak fél vagy negyedévente. Ennek időpontját a menza hirdetőtábláján találtam meg.

Szakmai gyakorlat:

Követelmények:

Korábban nem végeztem informatikai jellegű szakmai gyakorlatot, ezért elmondhatom, hogy mindenképpen újszerű kihívás volt számomra. Mindjárt hozzá is teszem: a munkahelyen elsősorban a C++ programnyelvet preferálták, de végső soron csak a szabad fejlesztőeszközökhöz és programnyelvhez ragaszkodtak, ezért java nyelven is dolgozhattam (C# nem lehetett). Ezenkívül elvárás volt a szoftverfejlesztés lépéseinek és eszközeinek (pl.: tervezés UML diagramokkal...) gyakorlati ismerete és használata, valamint az önálló munkavégzés.

Feladat:

A feladatom egy háromdimmenziós grafikus felhasználói felület készítése volt egy Loki nevű rádiós lokalizációs projekthez. Az általam készített felület a "Graphical User Application for Loki Project"

nevet kapta (röviden GUA). Az application szó arra utal, hogy a GUA egy mintaalkalmazása (vagy felhasználása) a Loki projektnek. A Loki kiszámolta a rádióadók pozícióit, amit egy interfészen keresztül megkaptam. Nekem az adókat és néhány környezethez tartozó elemet a 3D-s térben meg kellett jelenítenem. Az adók mozgását természetesen követni kellett, és a nézőpontot is lehetett mozgatni. A GUA 3D-s képében rá lehetett klikkelni az adók valamelyikére, ekkor annak információi oldalt megjelentek, valamint egy kamera modul számára továbbította a követendő adó azonosítóját...

## Munkakörnyezet:

A feladatot egyedül kellett megoldanom, de nem egyedül dolgoztam. A közvetlen környezetemben dolgozó munkatársaimmal (többnyire német szakmai gyakorlatos hallgatók) nagyon jó kapcsolatot sikerült kialakítani (velük németül beszéltem). A munka során felmerülő problémáinkra gyakran közösen kerestük meg a megoldást. Megismerkedtem több magyar munkatárssal is.

A főnökömmel angolul és németül beszéltem. Eleinte viszonylag ritkán találkoztam vele (nagyon elfoglalt volt), majd a projekt végéhez közeledve egyre sűrűbben.

Amennyiben technikai jellegű kérdés merült fel, segítséget kérhettem egy erre kijelölt munkatárstól, aki készségesen válaszolt (persze csak ha tudott).

Lehetőség nyílt arra, hogy részt vegyek a Fraunhofer által szervezett céges kiránduláson, ami során Drezdába látogathattam el.

## Elért eredmény:

A gyakorlat végére a szoftverfejlesztés valamennyi fázisán végigjutottam – a specifikáció és tervezés lépeseitől kezdve, az implementáción és a dokumentáláson át egészen a tesztelésig. Ezenkívül egy bemutató változatot is beüzemeltem.

Sikerült egy működő és jól használható szoftvert tudásához és bonyolultságához képest rövid idő alatt kifejlesztenem, ezalatt számos új technikával és eszközzel ismerkedhettem meg.

Jelenleg a NIK-en a GUA projekt alapján készítem a Bsc-s szakdolgozatomat.

Az utolsó hetekben a projekt az üzleti világban is hasznosításra került. Külön örömömre szolgált, hogy a nürnbergi vásárban (Nürnberg Messe) megrendezett embedded world konferencián a Fraunhofer standjában kiállításra került a Loki projekttel együtt működő GUA

A vásárban készült képen egy adóval felszerelt bobby autó látható, az oszlopra szerelt képernyőn pedig a GUA fut, és az autót követi.

Szeretnék köszönetet mondani mindazoknak, akik a gyakorlat megvalósulását segítették, Kókai Gabriella és Dudás Ferencné tanárnőnek, valamint főnökömnek, Dipl.-Ing. Hans Holm Frühauf-

Pécel, 2008. március.

Kis Csaba

nak!

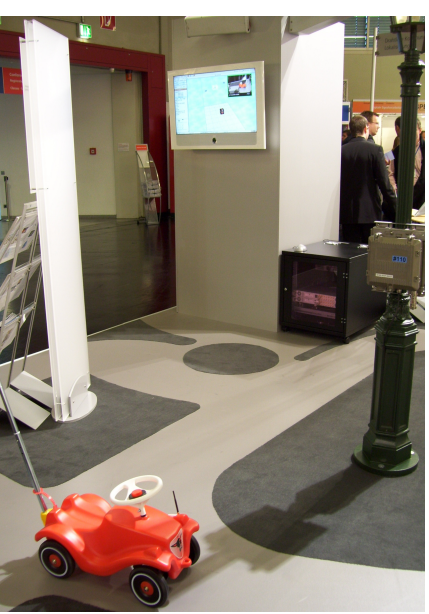